**Adobe Photoshop CC 2015 Version 18 Keygen [Latest 2022]**

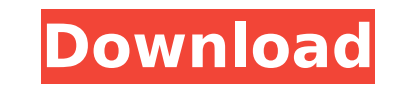

# **Adobe Photoshop CC 2015 Version 18 Crack+ Torrent (Activation Code) [Mac/Win]**

\*\*\*The Bottom Line\*\* If you've never used Photoshop before, I highly recommend starting with a trial version of the program. You'll need a computer with a monitor, mouse, and keyboard, and it's best to buy the latest versi Up, and Away\*\* The many layers enable you to position images, use layers to copy, move, and manipulate them, and make adjustments. \* \*\*Time to Say Goodbye\*\* When you create a file, it's best to make the file large so you d you can create a file that's larger than that if you want. \* \*\*One Last Word\*\* You can use Photoshop to edit images as well as create them. Learn the basics and in no time, you'll be able to edit anything from postcard-siz organize tools into common groups. | --- | ---

### **Adobe Photoshop CC 2015 Version 18 Crack + Keygen For (LifeTime) [Mac/Win]**

You can learn more about Photoshop Elements from the below articles. Other advanced image editing software is available for free but a lot of the features are not accessible for users. You can use Photoshop Elements for fr to most of the paid image editing software. Download Photoshop Elements. 1. The Installing process The installation process is simple but it still requires some effort. Download the package from the download link on the pa it by double-clicking on the Photoshop Elements download. Follow the instructions on the screen and press Enter to complete the installation. You will see the below log file after the successful installation. 2. The User I of the software and edit the images. You can perform most of the operations on the computer without logging into a user account. Instead of installing Photoshop Elements, you can access it by running the folder where the s opens the software on the computer. Double-click on the Photoshop Elements folder to open and select the images you want to edit. 3. Edit images with Photoshop Elements 3.1 Edit basic image editing After you open and selec functions. You can remove unwanted objects or objects that are not needed in the images. You can use the auto adjustment tools to retouch or improve the quality of the images. You can also crop the images into specific sha have unwanted objects or objects that are not needed in the images, you can remove them by opening the Layers Panel. You can also remove the entire layer if it contains a specific object. The tools below will help you remo selecting them and pressing Delete. Select the Red X tool and choose the objects to remove. Or, you can delete the images, objects or layers by pressing the Delete key and pressing OK to confirm the deletion. 3.3 Adjust ba Photoshop Elements user interface. 388ed7b0c7

# **Adobe Photoshop CC 2015 Version 18 Product Key Full**

Abnormal glucose tolerance in a normoglycaemic premenopausal obese woman: an unusual clinical presentation of Type 2 diabetes. An early, mild, fasting hyperglycaemia was observed in a premenopausal (age 41 years), obese (b the time of the test she was normoglycaemic, and in the presence of a normal glucose-tolerance test, after a two-hour oral glucose challenge (at a dose of 75 g), she exhibited an unexplained and unexplained rise in plasma 6 h 27.9 mmol/l, and 8 h 33.6 mmol/l). These observations prompted the initiation of an insulin clamp technique, which demonstrated a marked increase in the insulin resistance (intact glucose clearance (K-insulin) from 1.0 presence of hyperinsulinaemia) (12.5 to 20.7 ml min-1 kg-1) with respect to basal values. These results were not different from those obtained during two consecutive insulin tolerance tests performed in order to exclude a early occurrence of diabetes, mainly insulin-resistant, in a normoglycaemic woman with a positive family history of Type 2 diabetes and a pattern of plasma glucose excursions very similar to that observed in the fasting ph evaluation of the glucose tolerance in order to avoid missing an early, mild, fasting hyperglycaemia, as not all patients with Type 2 diabetes have a marked hyperglycaemia during the oral glucose challenge. This simple pro the deployment of 4G/LTE chipsets in smartphones and tablets, users are no longer constrained to online browser-based games in order to play a a mobile version of a PC game, you can now run it on a variety of mobile phones optimal price for your games, they may

Q: Should I expect to have a more powerful GPU than my main system? I've got a dual-core, 4GB of RAM, 2.3GHz Phenom, ATI Radeon HD 4250 on a mini-tower, and a Gigabyte GA-F2A88D-D2-B3 motherboard. I've got 1GB of RAM and a My question is: Is it likely that I'm going to run into performance or compatibility problems? Thanks for your help. A: I have not encountered this problem yet, but i would assume that you will run into performance issues. concern is your main PC. If you are using a dual video card system one will give you 2 GPUs instead of one. You may run into compatibility issues as well, but I'm not sure about that. . I prefer to set this up in front of diagram, with colors matching colors and symbols matching symbol (I hope). I decided I'll take the light circuit and use it as a demo against my "normal" flourescent lighting

## **What's New in the Adobe Photoshop CC 2015 Version 18?**

## **System Requirements:**

Minimum: OS: Windows XP with Service Pack 3 or Windows 7 with Service Pack 1 or Windows 8 Processor: Intel Core 2 Duo E8600, AMD Athlon X2 6200+ Memory: 2 GB RAM Graphics: Intel HD Graphics 3000 DirectX: Version 9.0c Hard Additional: Microsoft DirectX9 or later, NVIDIA® or AMD® OpenGL® compliant video card Recommended:

#### Related links:

[https://buycannabisstocksinvestments.com/wp-content/uploads/2022/07/Adobe\\_Photoshop\\_2021\\_Version\\_2231\\_Hacked\\_\\_MacWin\\_Latest\\_2022.pdf](https://buycannabisstocksinvestments.com/wp-content/uploads/2022/07/Adobe_Photoshop_2021_Version_2231_Hacked__MacWin_Latest_2022.pdf) <https://alternantreprise.com/non-classifiee/adobe-photoshop-cc-2015-version-18-product-key/> <http://elstar.ir/2022/07/05/photoshop-2021-version-22-4-2-serial-key-free-for-pc-2022-new/> <https://christianelomeli84.wixsite.com/neylepomer/post/photoshop-2021-version-22-4-2-win-mac> <https://mashxingon.com/adobe-photoshop-2021-version-22-3-1-updated/> <https://natsegal.com/adobe-photoshop-2022-version-23-0-1-download-updated-2022/> <https://www.plori-sifnos.gr/photoshop-2021-version-22-keygen-only-free-download/> <https://damariuslovezanime.com/photoshop-2020-version-21-patch-with-serial-key-download/> <http://yachtwaypoints.com/?p=5452> [https://acheinoaraguaia.com/wp-content/uploads/2022/07/Photoshop\\_CS6\\_Patch\\_full\\_version\\_\\_Download\\_For\\_PC.pdf](https://acheinoaraguaia.com/wp-content/uploads/2022/07/Photoshop_CS6_Patch_full_version__Download_For_PC.pdf) [https://gentle-mountain-82979.herokuapp.com/Adobe\\_Photoshop\\_eXpress.pdf](https://gentle-mountain-82979.herokuapp.com/Adobe_Photoshop_eXpress.pdf) <https://thegoodsreporter.com/uncategorized/adobe-photoshop-2021-version-22-1-1-crack-file-only-product-key-3264bit/> <http://www.viizair.com/?p=129597> <http://turismoaccesiblepr.org/?p=8919> <https://trello.com/c/Q7ZuXsAU/72-adobe-photoshop-cc-2015-version-18-activation-key-free-download-latest> <http://www.male-blog.com/wp-content/uploads/2022/07/bernema.pdf> <https://trello.com/c/eLmHY5cN/85-adobe-photoshop-2021-version-2200-crack-patch> <https://tragically-lumberjack-82506.herokuapp.com/gavrjann.pdf> <http://karnalketo.com/adobe-photoshop-cc-2015-crack-mega-download/> <https://okinawahousingportal.com/adobe-photoshop-2022-version-23-1-1-crack-file-only-keygen-for-lifetime-free-download-2022/> <https://conbluetooth.net/photoshop-2021-version-22-3-with-license-code-download/> <http://thingsforfitness.com/photoshop-cc-crack-serial-number-free-download-mac-win-final-2022/> <https://mynaturalhomecuresite.com/photoshop-cs4-free/> <https://burmarauto.com/photoshop-2021-version-22-3-updated-2022/> <http://yogaapaia.it/archives/35983> [https://footpathschool.org/wp-content/uploads/2022/07/Photoshop\\_2021\\_Version\\_222\\_Mem\\_Patch\\_\\_Free.pdf](https://footpathschool.org/wp-content/uploads/2022/07/Photoshop_2021_Version_222_Mem_Patch__Free.pdf) <https://www.8premier.com/photoshop-cc-2015-version-16-product-key-and-xforce-keygen-full-version-free-download-win-mac-final-2022/> <https://topgiftsforgirls.com/adobe-photoshop-2021-version-22-4-1-crack-serial-number-with-serial-key-2022-latest/> <https://changetemplates.com/uncategorized/adobe-photoshop-cc-2018-version-19-serial-number-activation-key-download-updated-2022/> <https://stunning-mesa-verde-58154.herokuapp.com/yamywesc.pdf>